## Материально-техническое обеспечение образовательной программы среднего профессионального образования по специальности 23.02.01«Организация перевозок и управление на транспорте (по видам)»

## Таблица 8 – Материально-технические условия для проведения аудиторных занятий в КЖТ УрГУПС

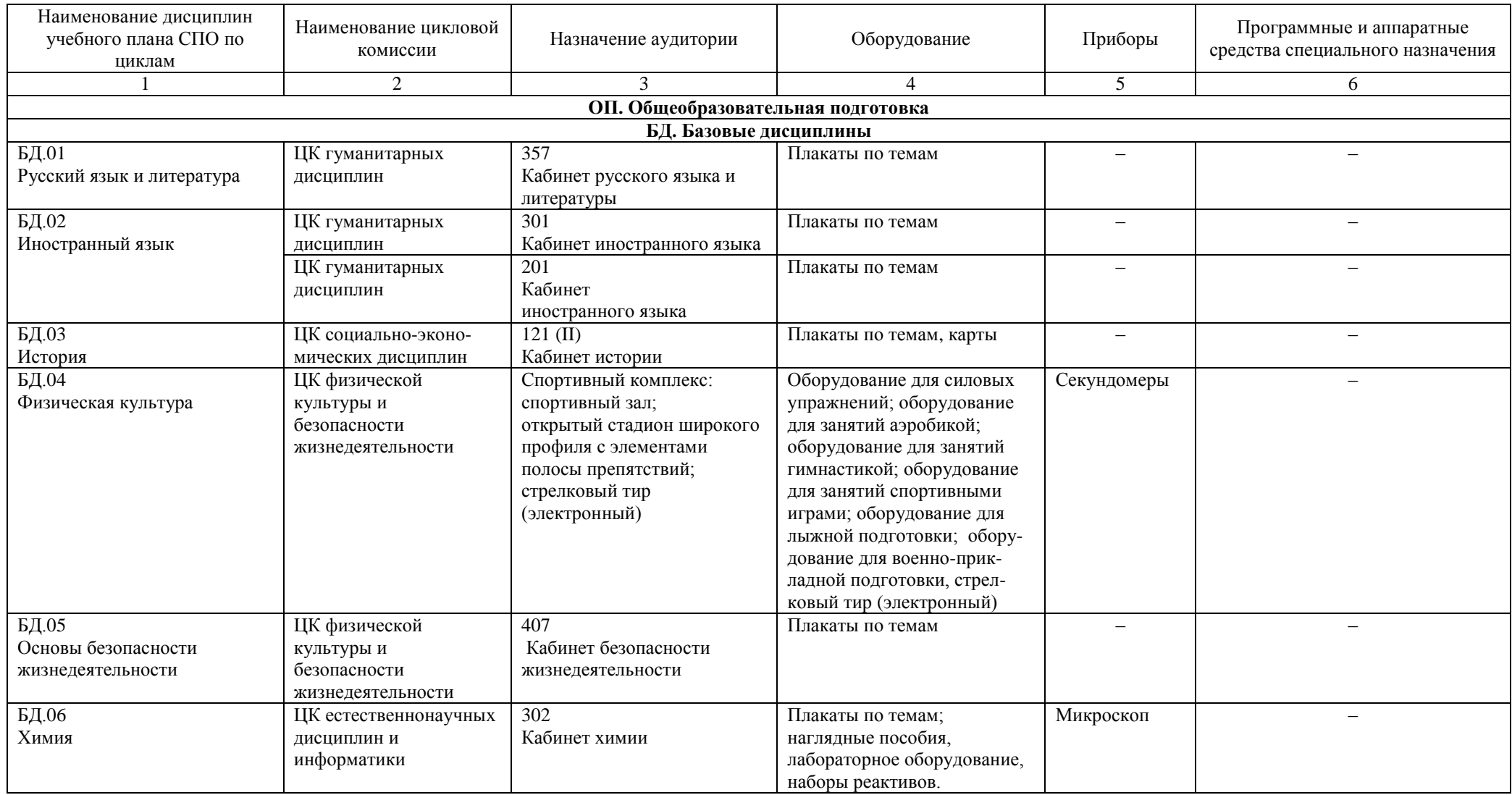

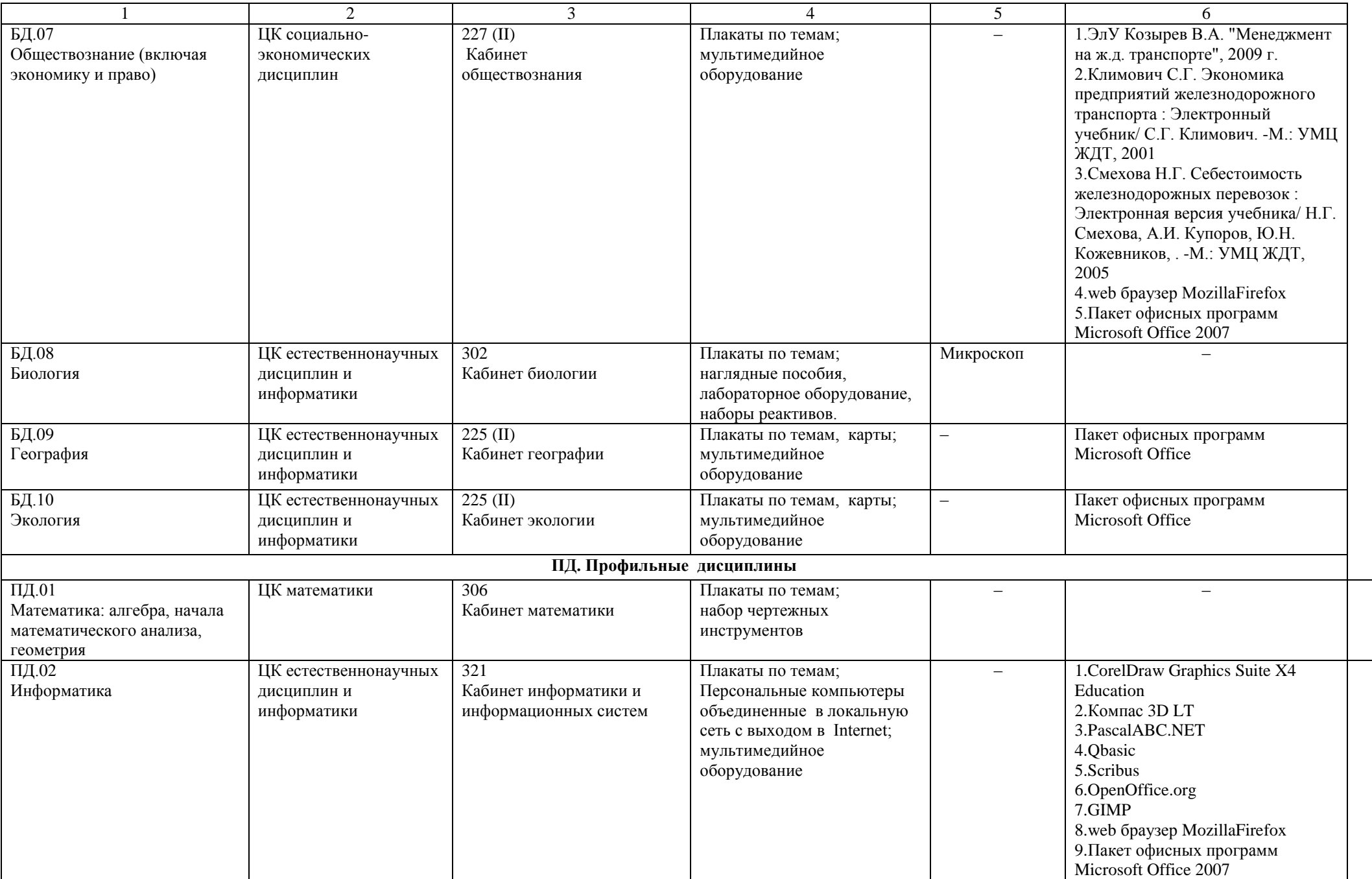

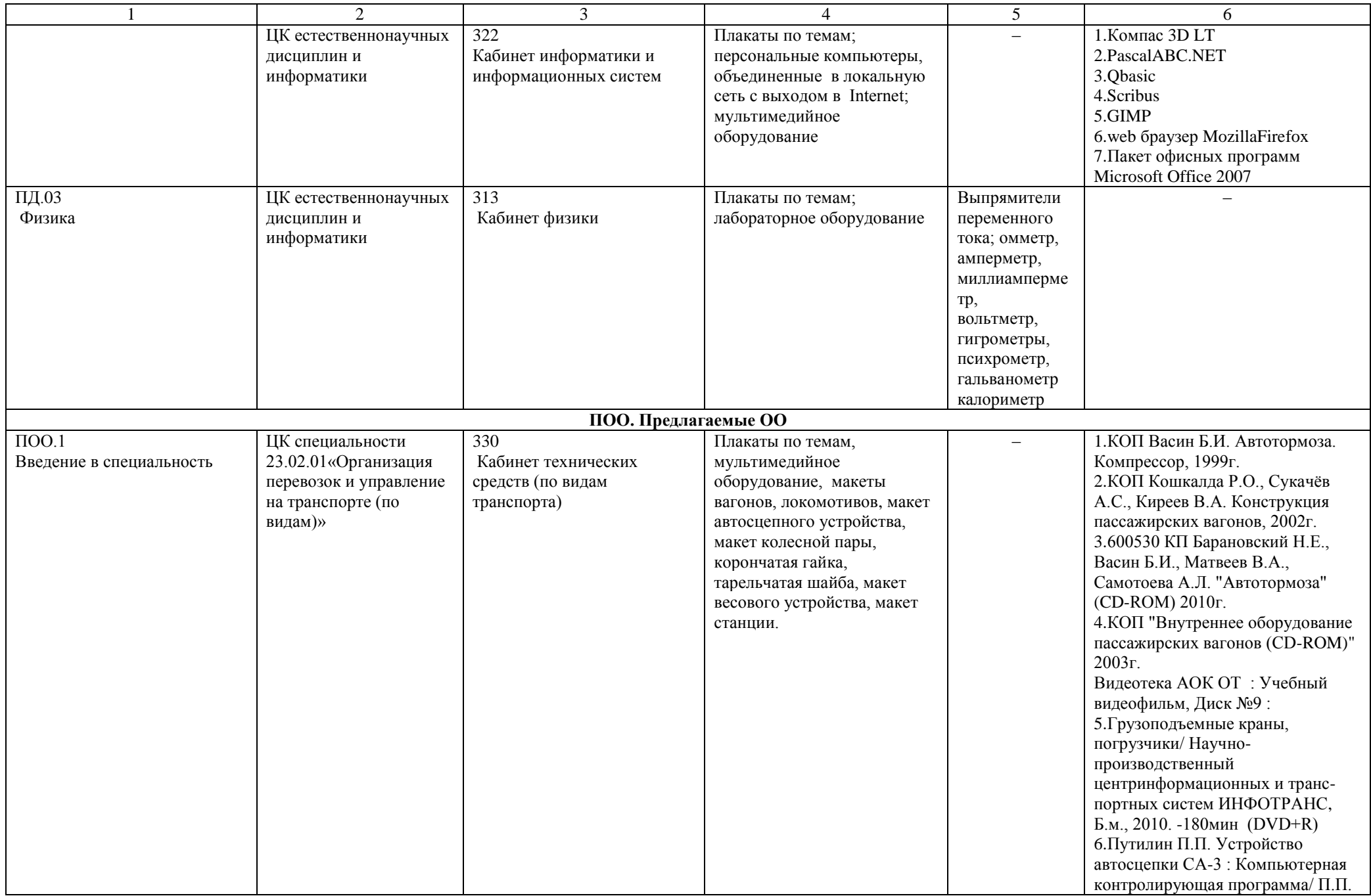

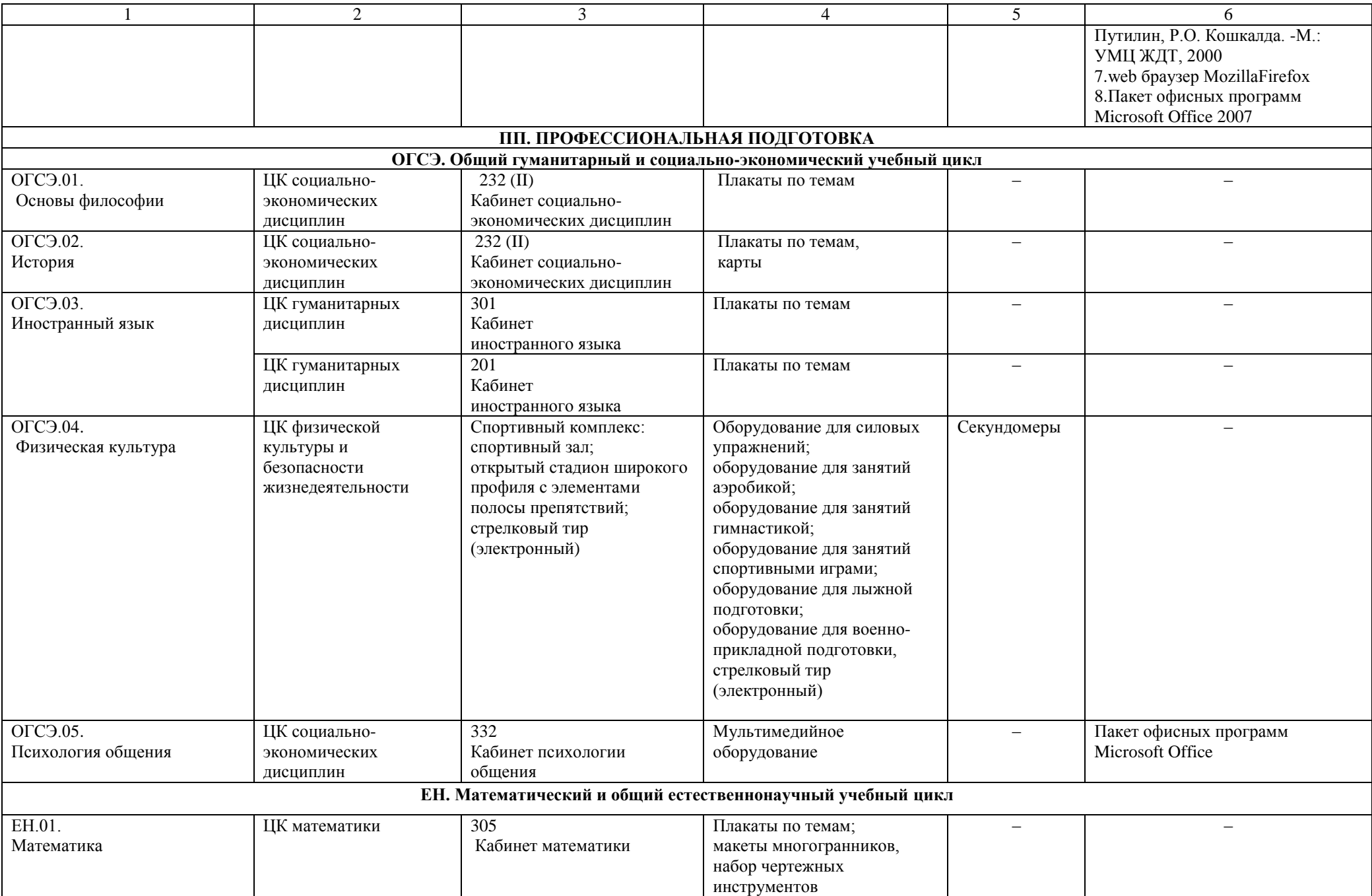

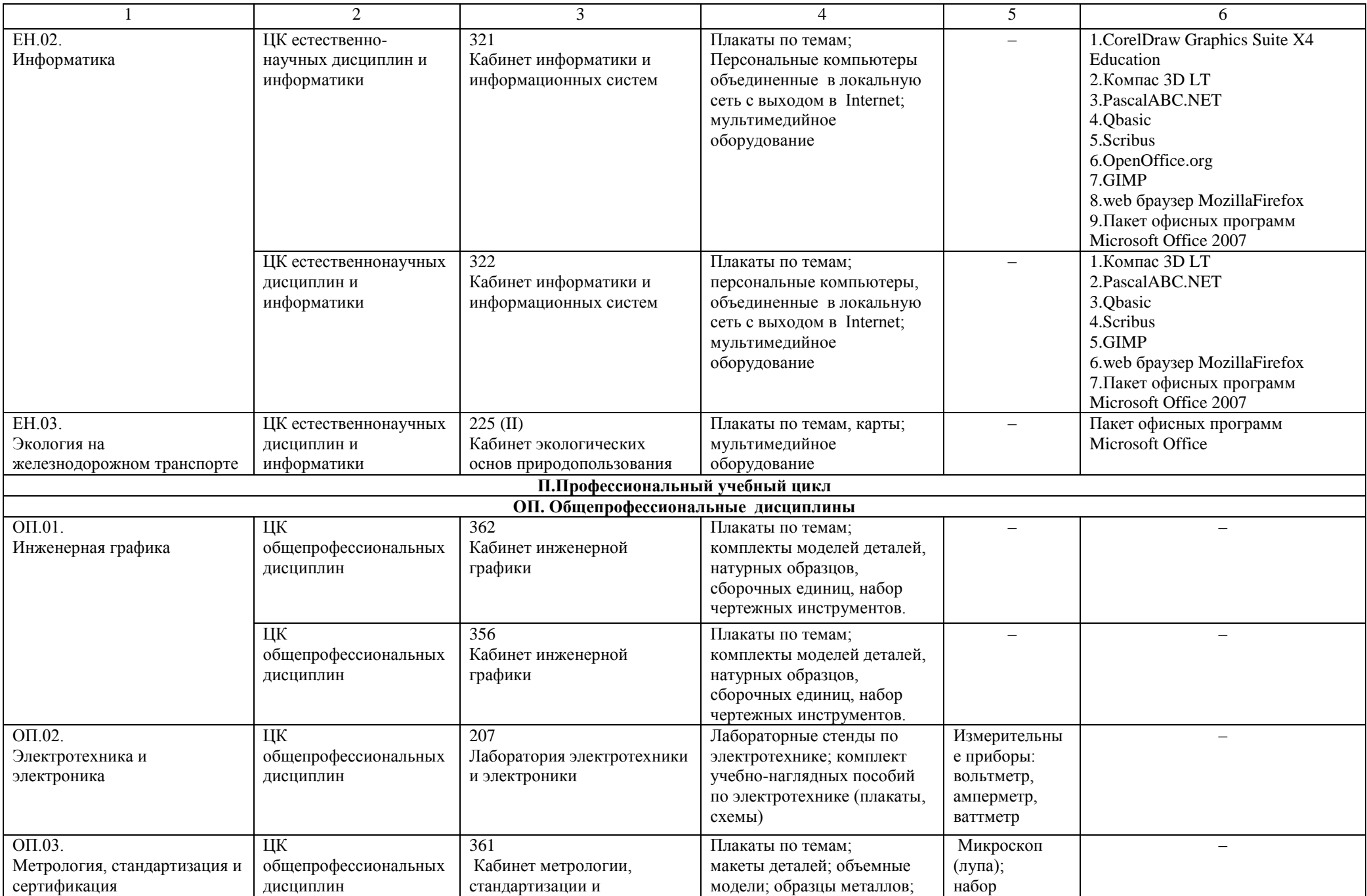

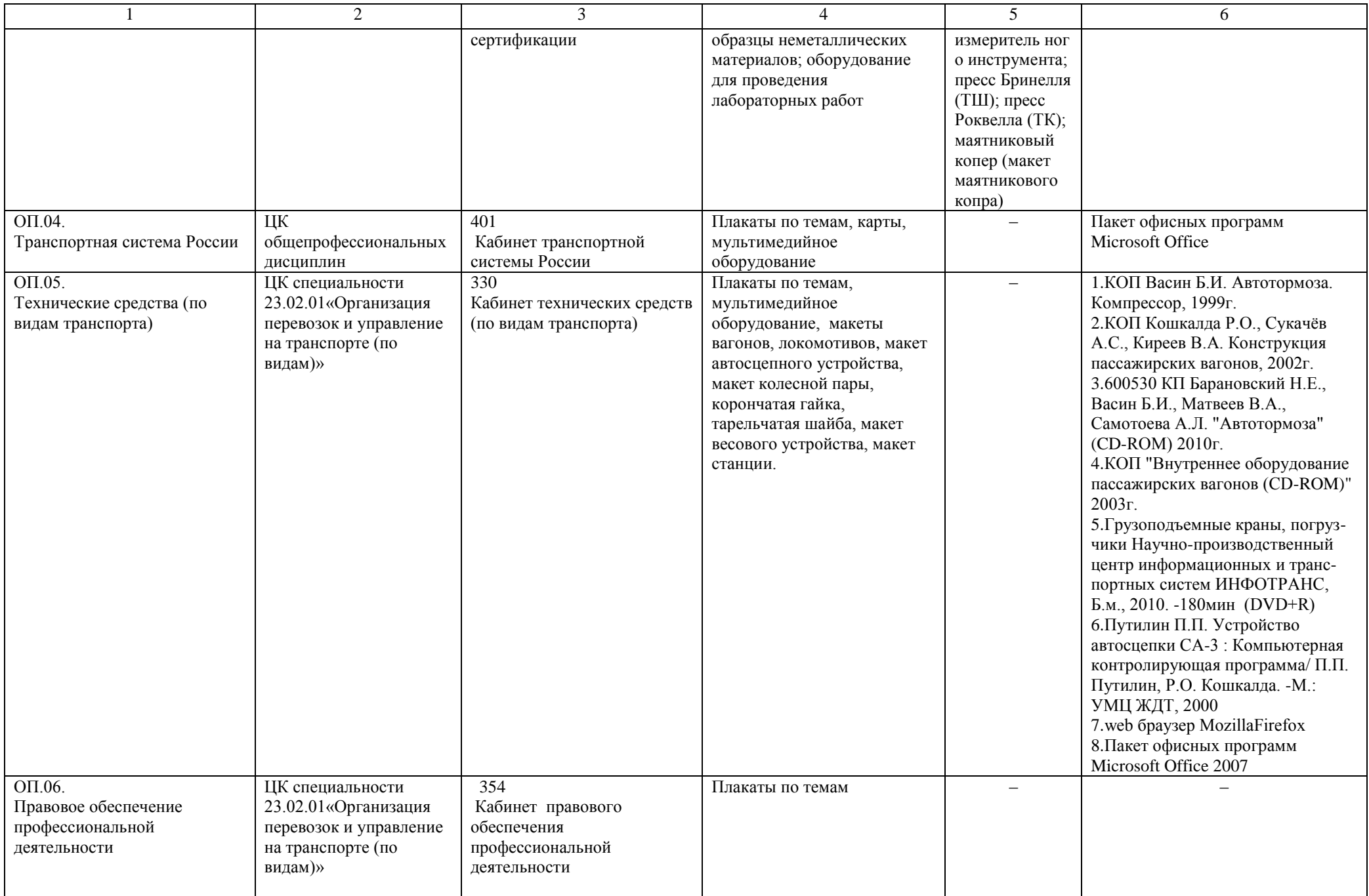

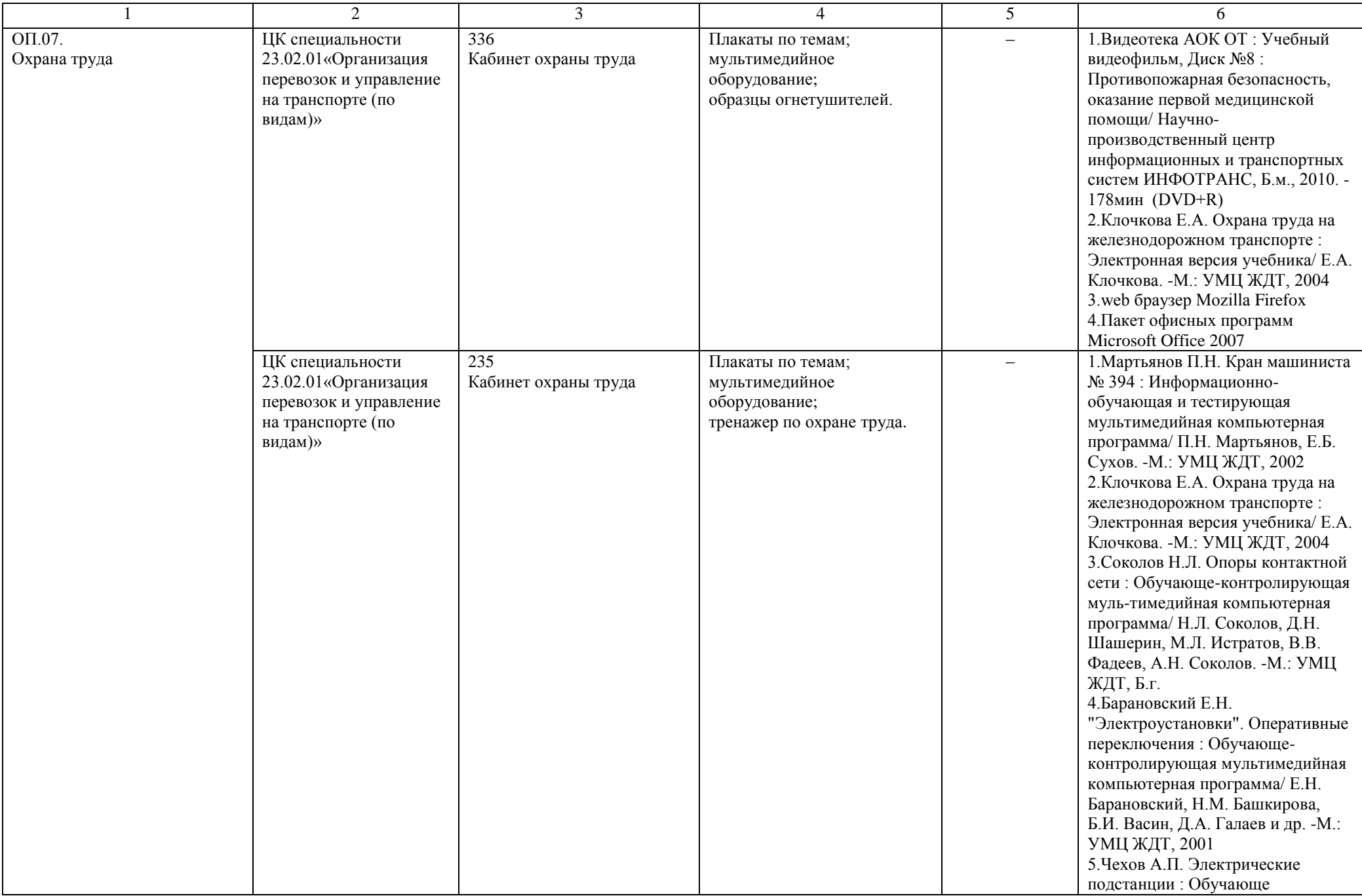

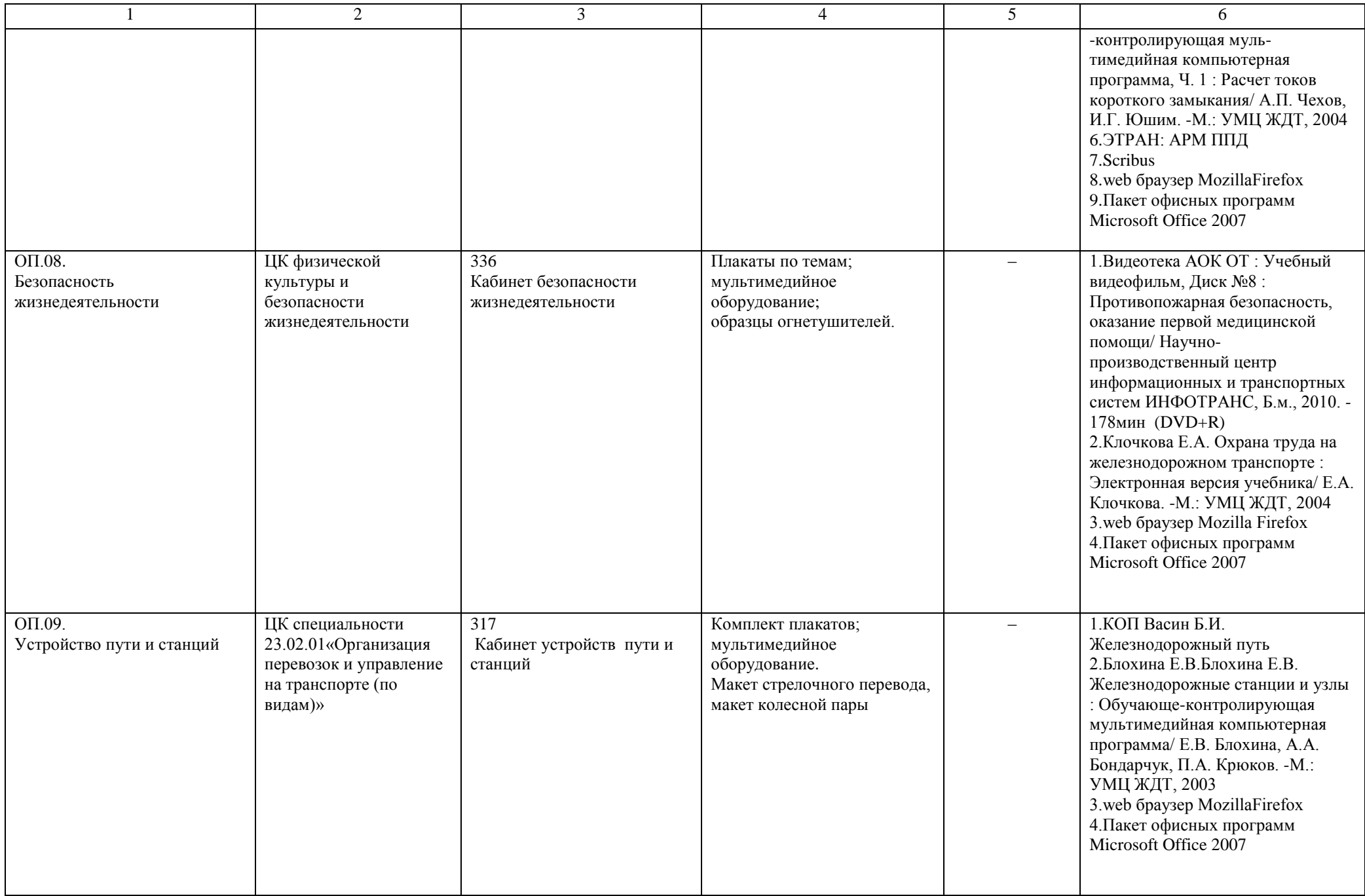

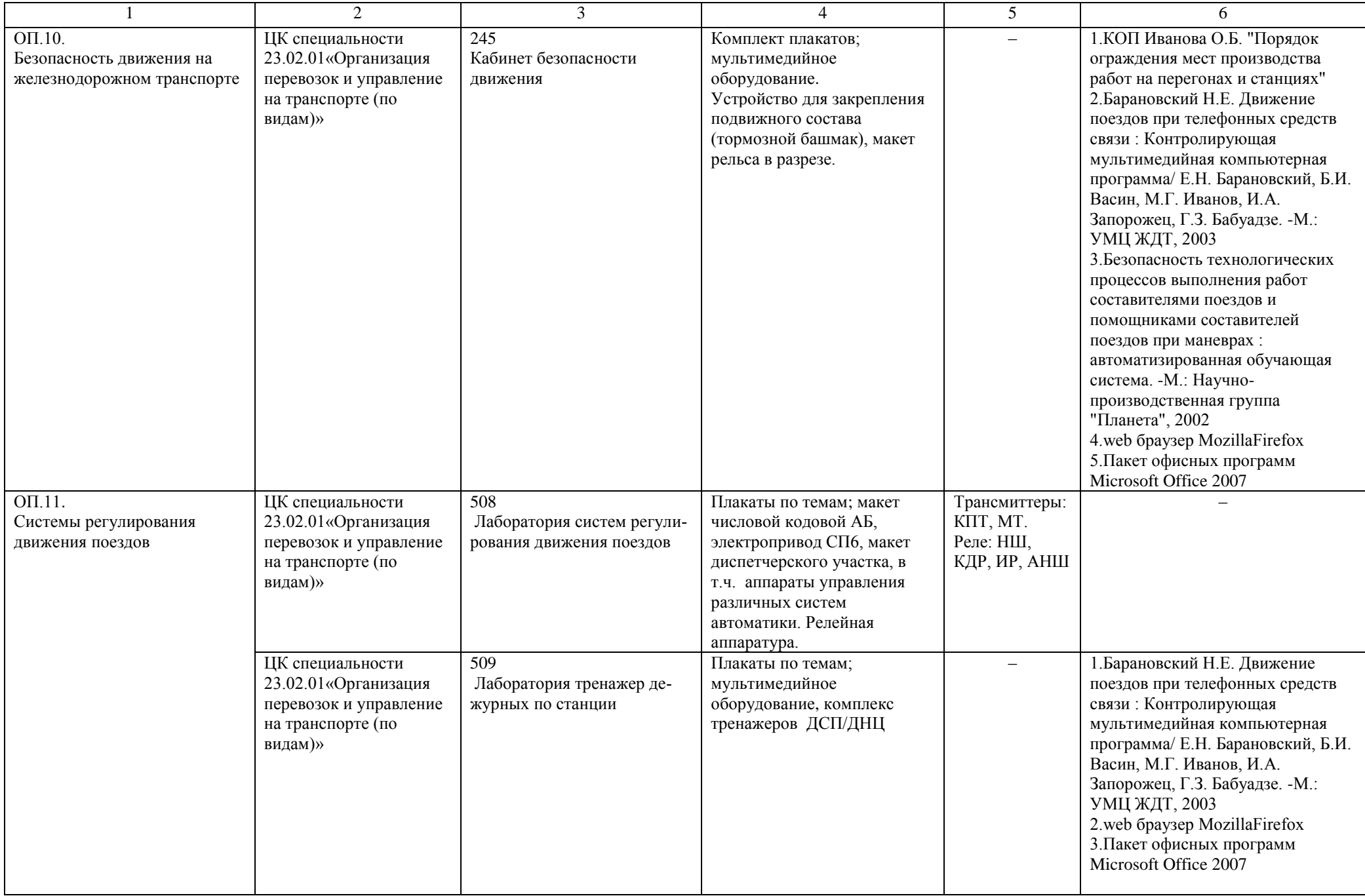

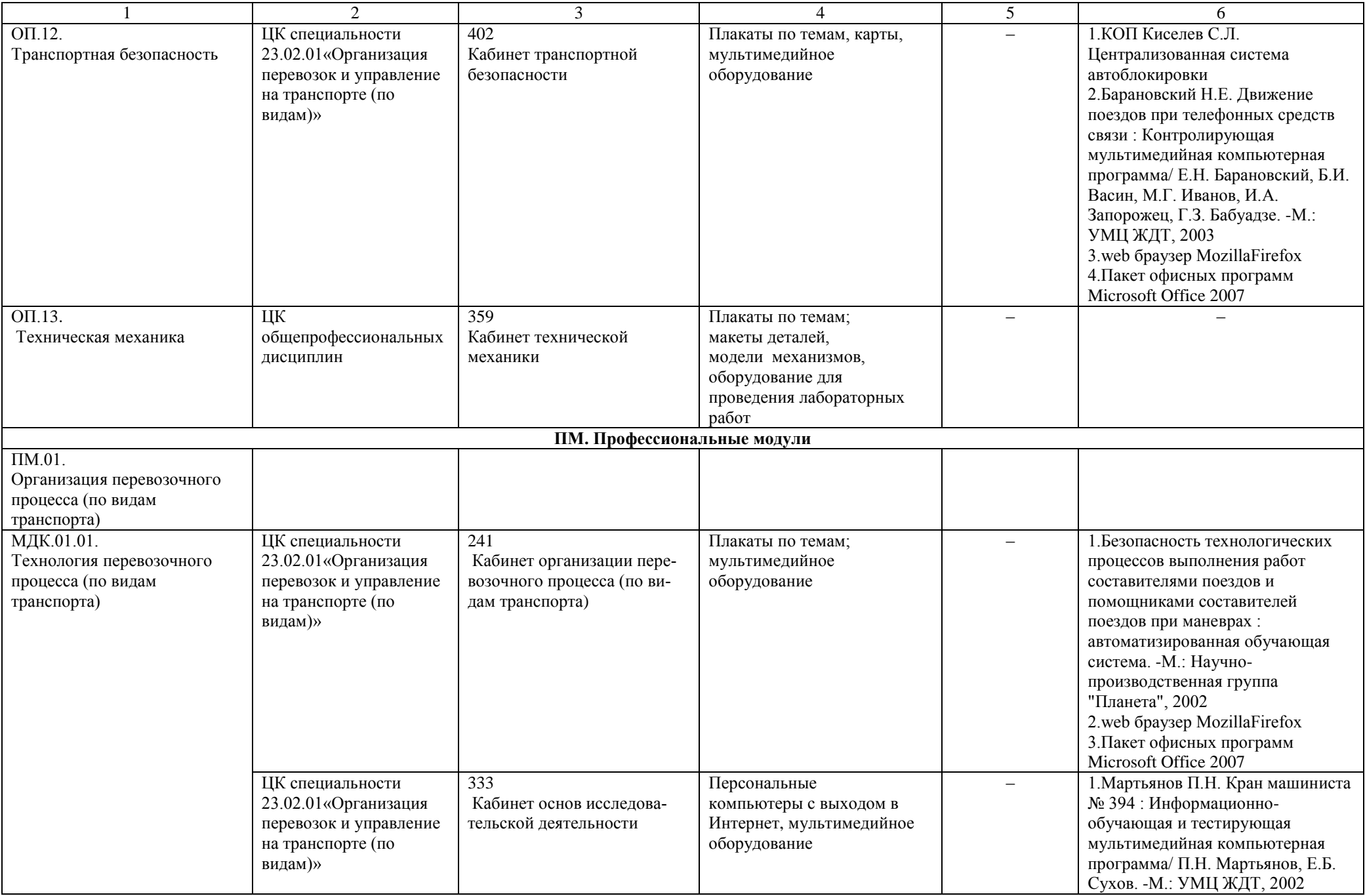

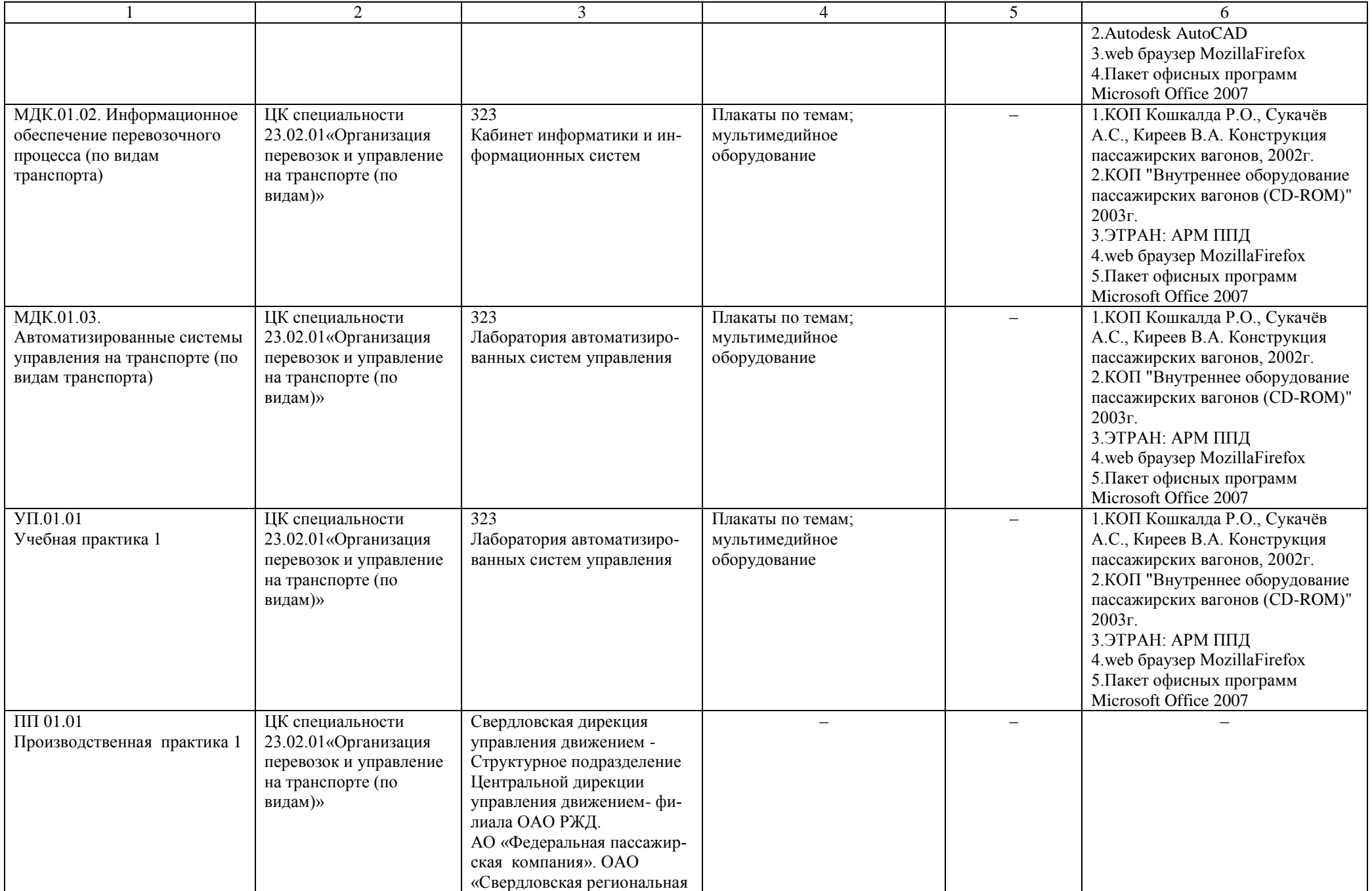

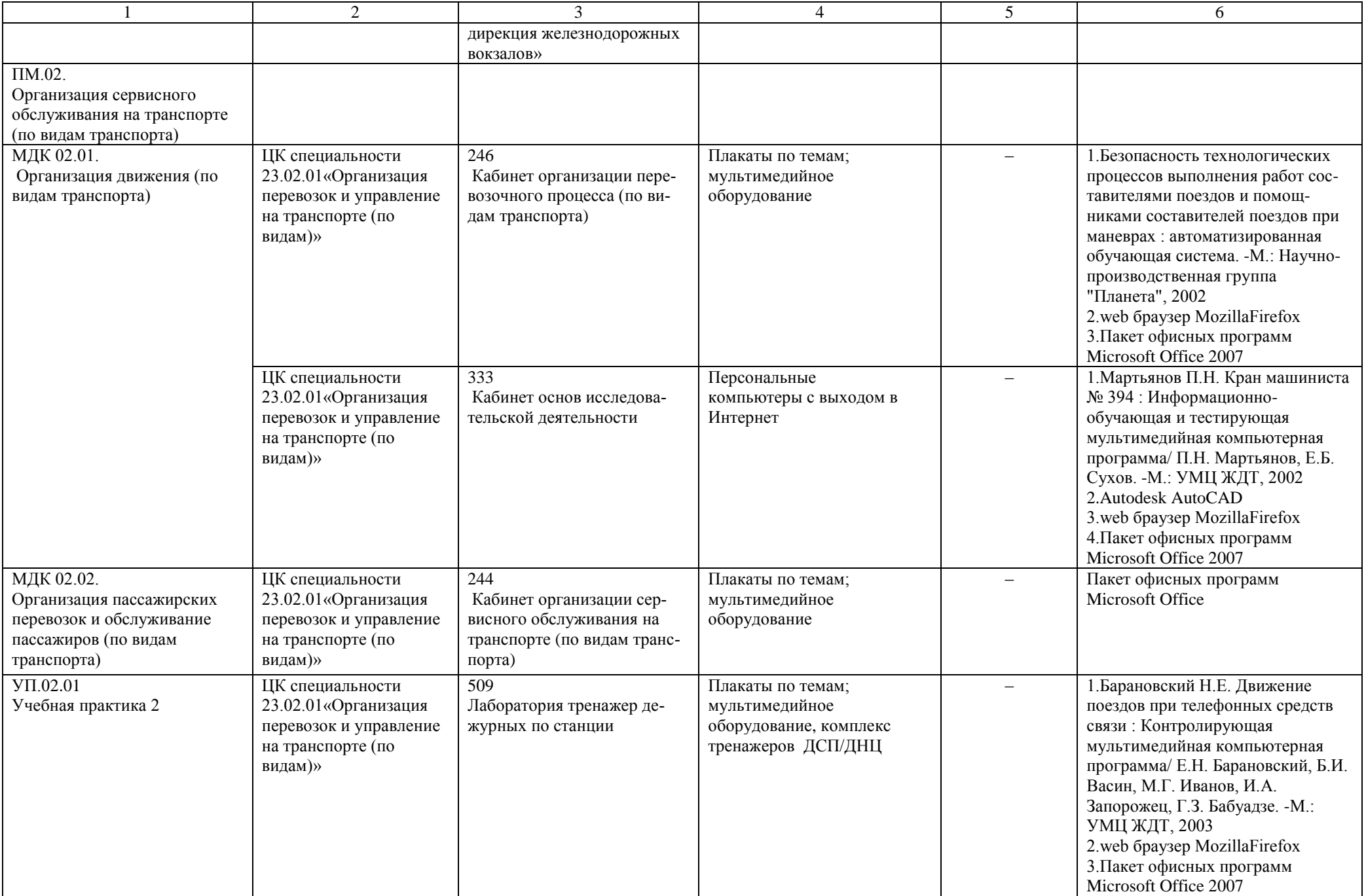

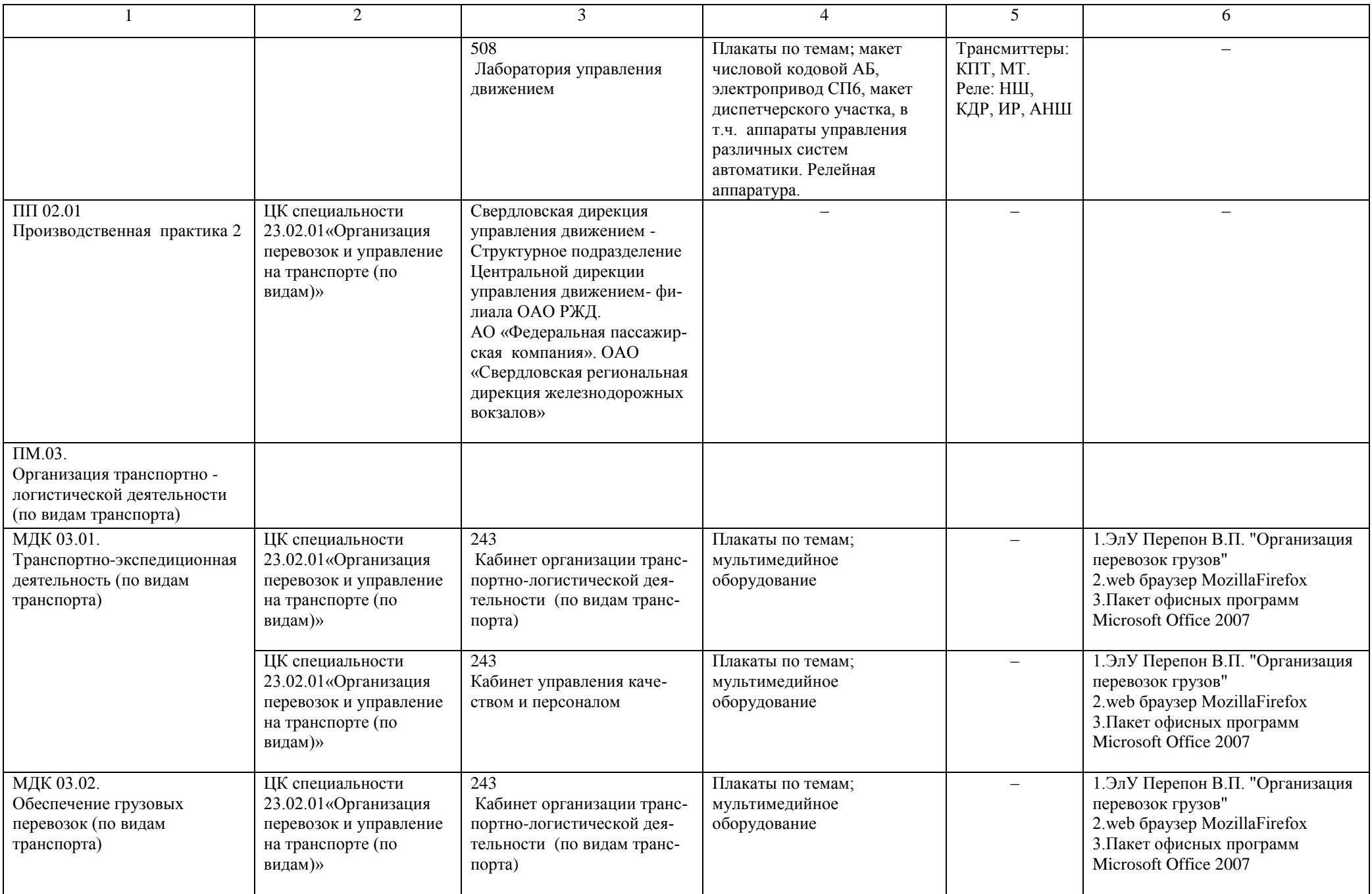

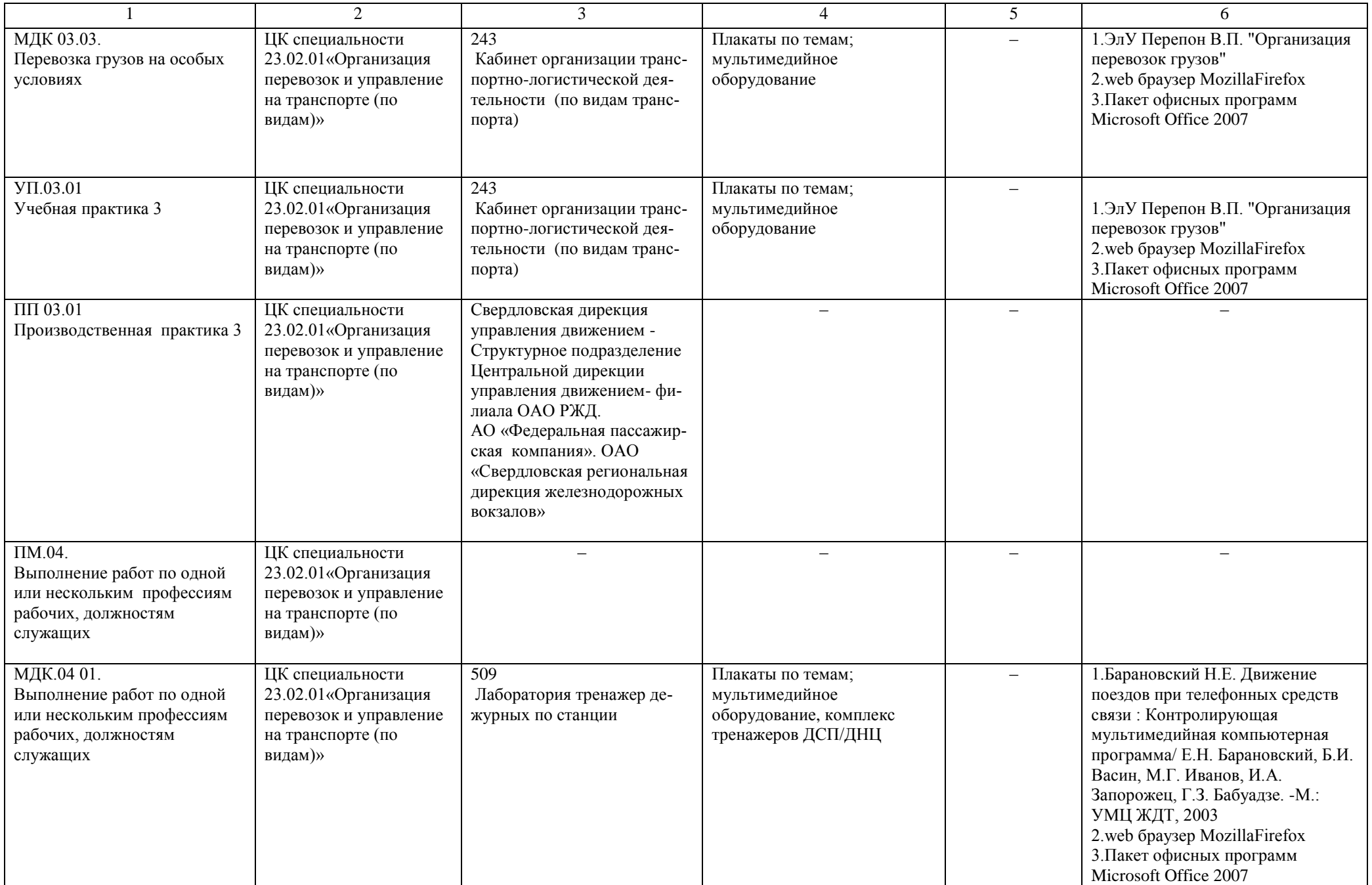

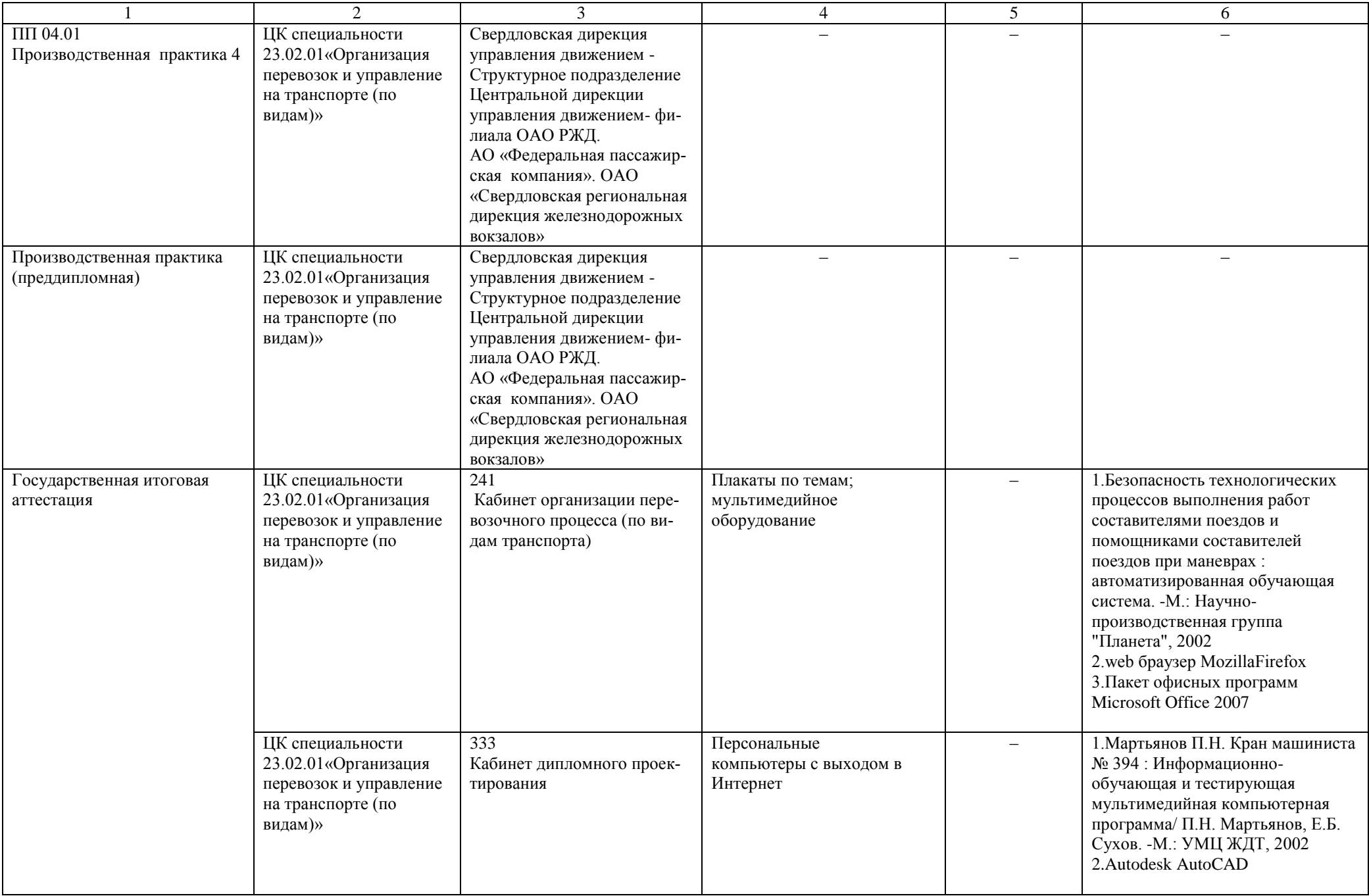

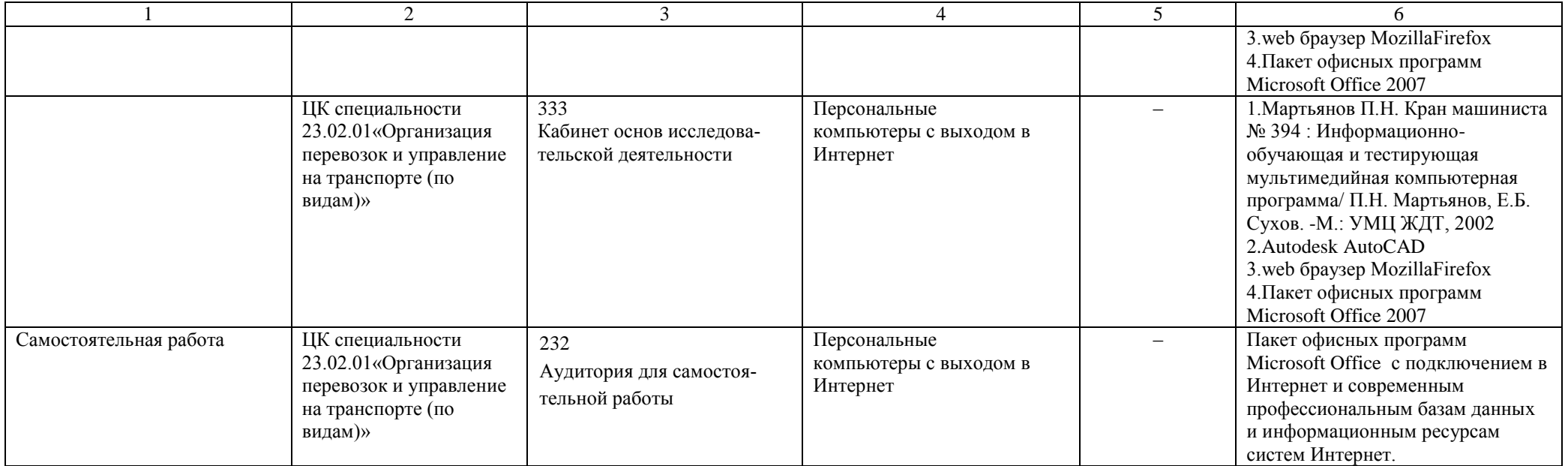

## **Материально-техническое обеспечение для воспитательной работы.**

Для реализации воспитательной работы используется материально-техническая база УрГУПС: актовый зал (250 посадочных мест), спортивный комплекс (спортивный зал, открытый стадион широкого профиля с элементами полосы препятствий, стрелковый тир (электронный)), библиотека, читальный зал с выходом в сеть Интернет, музей, методический кабинет.